# **LUUG** Infra

a l

by pew https://vtluug.org/files/2020/infra-pew.pdf

### How to get involved?

- <https://vtluug.org/irc.html>
- #vtluug-infra on OFTC
	- Don't expect an answer right away
	- Use a desktop client for longer discussions

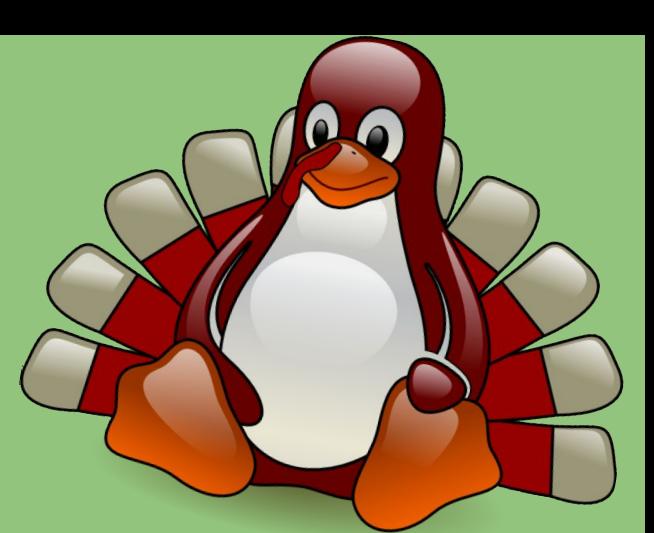

- #vtluug on OFTC has lots of graduates & other LUUG members
- Additional communication medium none of the previous sysadmins are in?
- <https://bash.vtluug.org/quotes>

06:12 <@SketchCow> ls 06:12 <@SketchCow> WHERE'S MY DIRECTORY

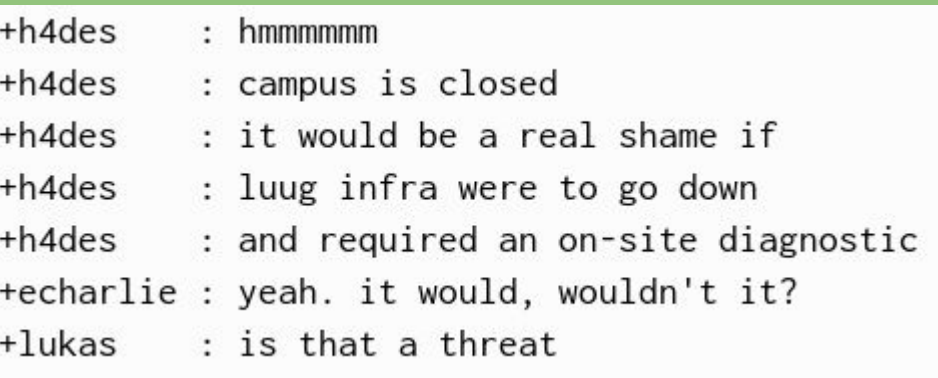

#### We have infra?

- <https://vtluug.org/wiki/Infrastructure>
	- Mostly up to date
- <https://github.com/vtluug>

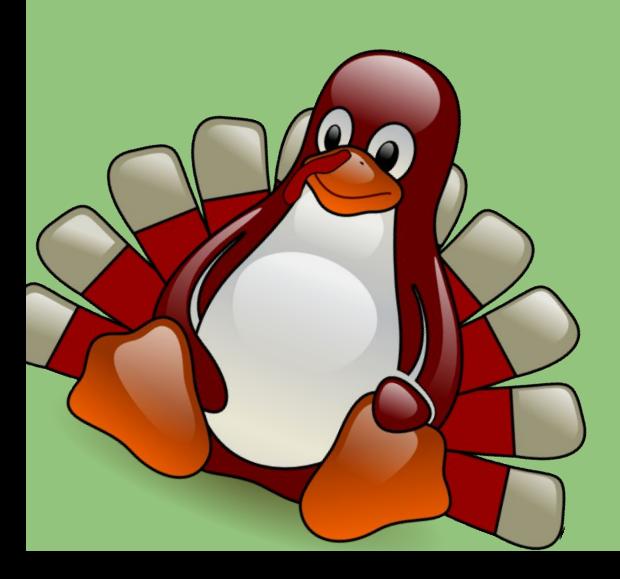

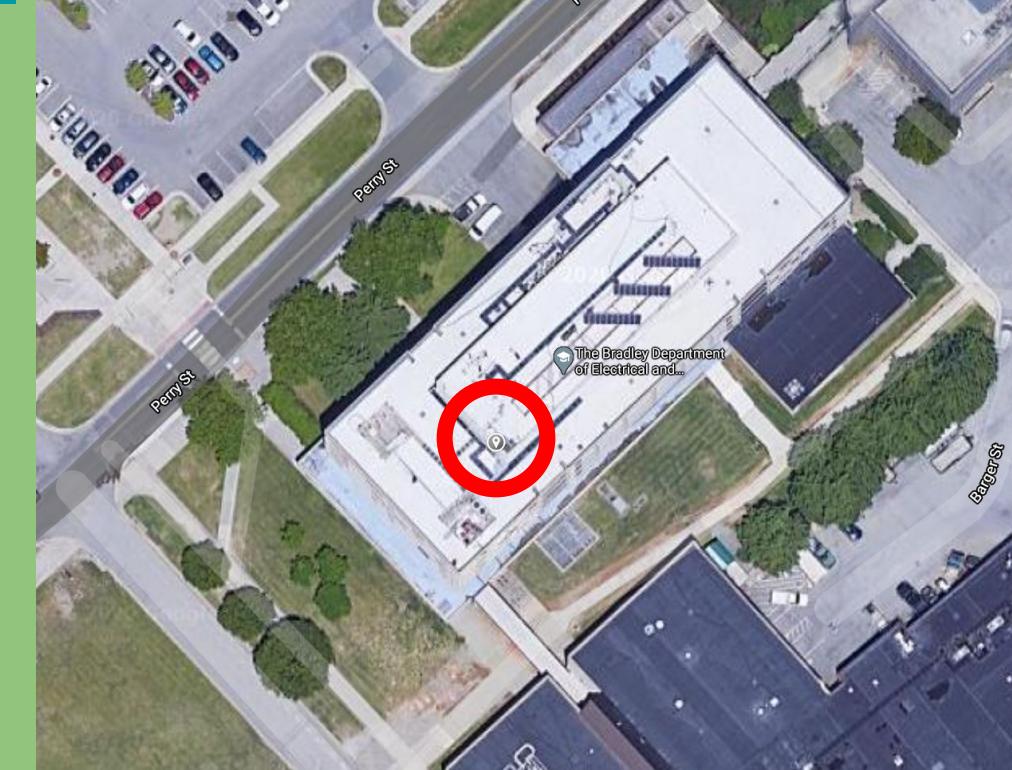

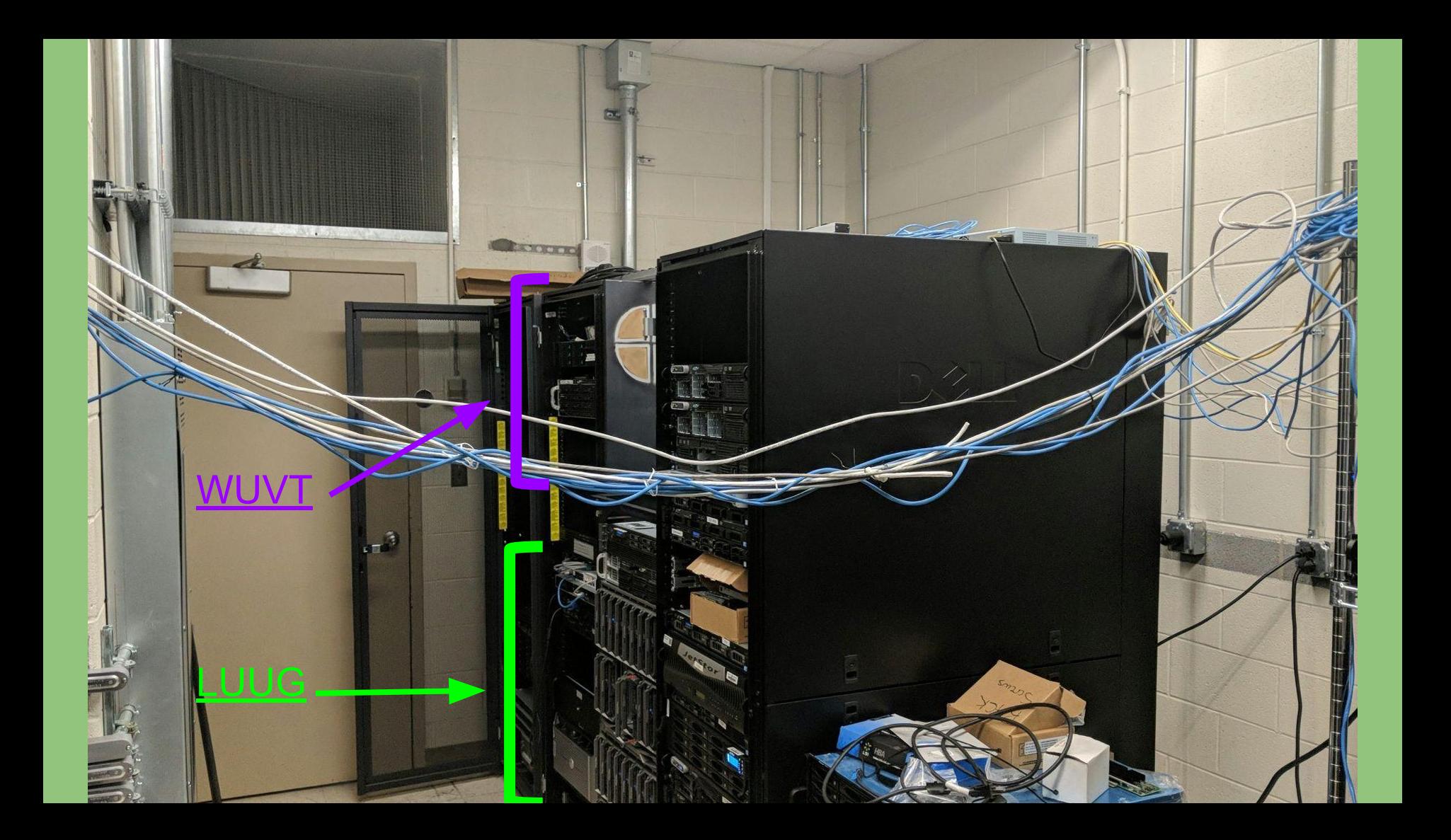

switch joey (router)

No longer there (given to toocrazzzzy) **Meltdown Spectre Shellshock** 

**Dirtycow** 

(donated by jfranklin) **Cyberdelia** 

(both poweredge 1900)

Imagine you see 2 Dell poweredge 2900 backs here

ot visible from back)

<u> William III</u><br>Victoris 2004

**IL ETAT Principal in** 

**FRIES (C) REFER** 

 $-$ iraim

**BRUSS** 

**MC** 

Imagine you see 2 Dell poweredge 2900s here

IF 3355.7

TOUGHT

TIGH<sub>=</sub>

Rackable

**L** Rackable , , , , , , , , ,

No longer there (pew's personal server) Wood (off) **PSU** 

Misc parts sitting in rack

- Spare rack bolts
- Spare ethernet cords & pci cards
- Spare HDD: Hitachi 2TB 64MB Cache 7200RPM 3.5" SATA III Heavy Duty Hard Drive -PC/CCTV DVR
	- https://www.ebay.com/itm/131421389139

This pic is a bit old

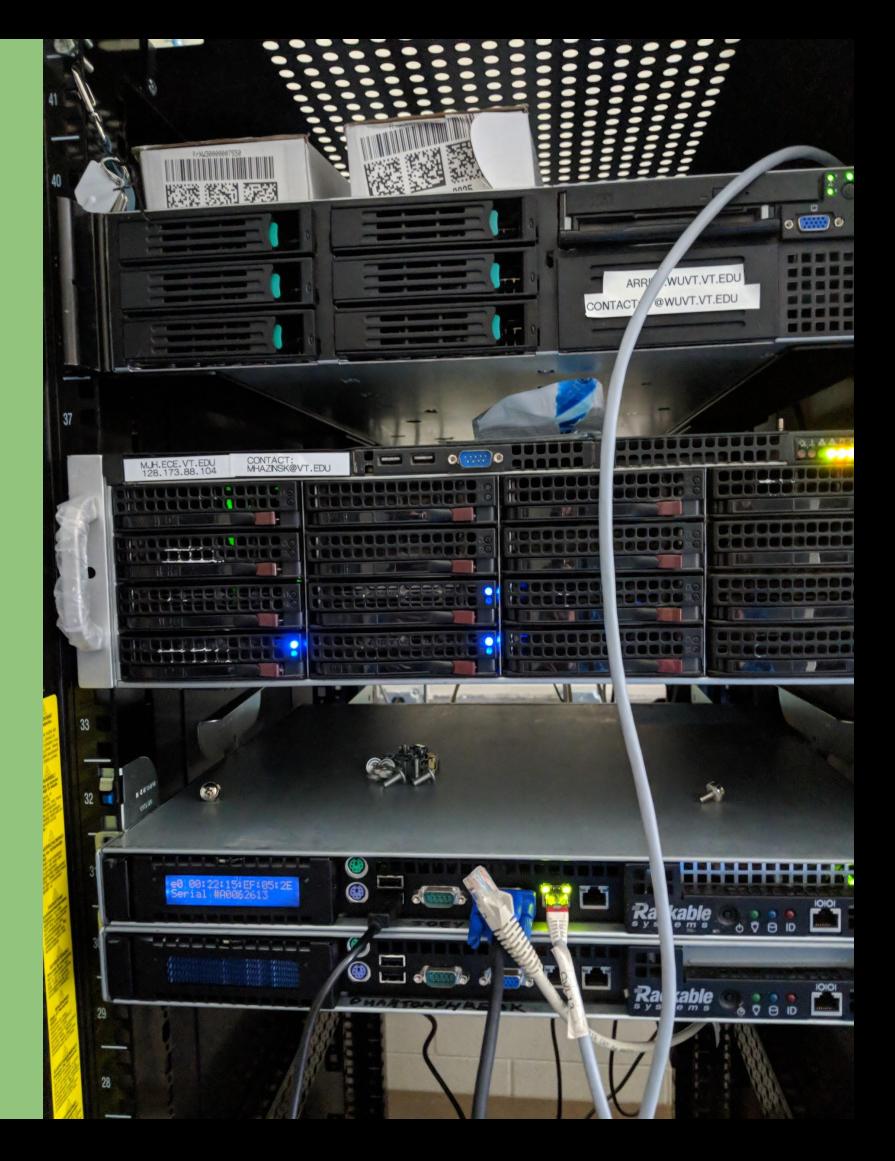

### **Services**

- <https://vtluug.org/wiki/Infrastructure#Services>
	- Shell server (great for idling in irc)
	- Email (@vtluug.org)
	- Irc bot (Wadsworth)
	- FreeIPA (LDAP)
	- <https://wiki.vtluug.org>
	- <https://gobblerpedia.org>
	- o <https://bash.vtluug.org>
	- <https://hokieprivacy.org/>
	- Syncthing relay: <https://relays.syncthing.net>
	- Iodine DNS tunnel: <https://vtluug.org/wiki/Iodine>
	- Installfest-counter
	- Class\_util
	- Uptime:<https://uptime.vtluug.org/>
	- Random files: <https://vtluug.org/files/>

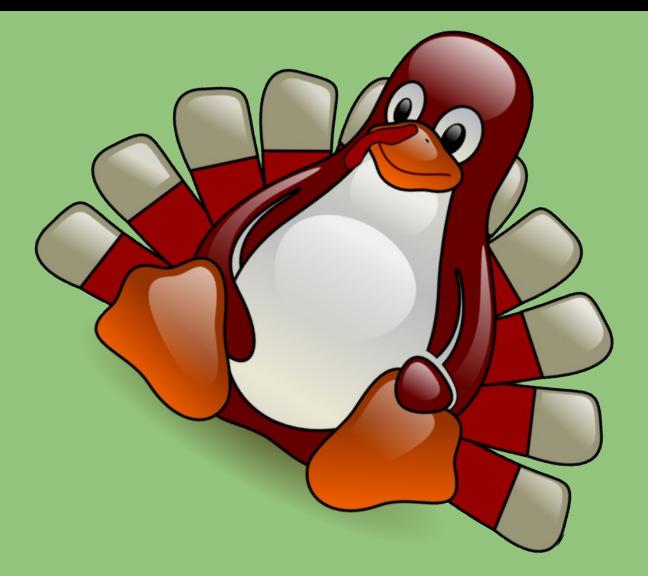

### Physical Hosts

- [https://vtluug.org/wiki/Infrastructure#Physical\\_Infrastructure](https://vtluug.org/wiki/Infrastructure#Physical_Infrastructure)
- joey: router
- meltdown, spectre: VM hosts
	- Purchased in 2018 thanks to SBB
	- spectre isn't really used (feel free to do something with it)
- dirtycow: primary NAS, 8x2TB raidz2 (with snapshots)
	- Cyberdelia: secondary NAS, 8x1TB raidz2
	- Shellshock: secondary NAS, 3x500GB

## **Networking**

- https://vtluug.org/wiki/Infrastructure#On the Network Architecture
	- <https://vtluug.org/w/images/2/27/Infra2019-network.png>
- 10.98.X.X/16
- 2607:b400:6:cc80/64
- 8 public IPs, all proxied through joey with arp proxying
	- o [https://github.com/vtluug/scripts/blob/master/router/proxy/arp\\_proxy.sh](https://github.com/vtluug/scripts/blob/master/router/proxy/arp_proxy.sh)
	- I could probably do a whole talk about this

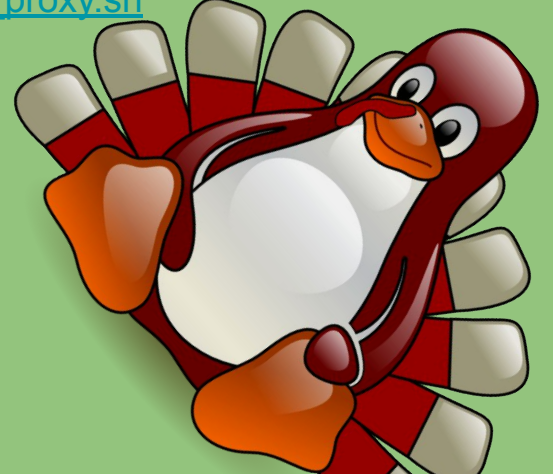

#### More networking

- Networking scripts:<https://github.com/vtluug/scripts/tree/master/router>
- Some of these hosts were never actually created

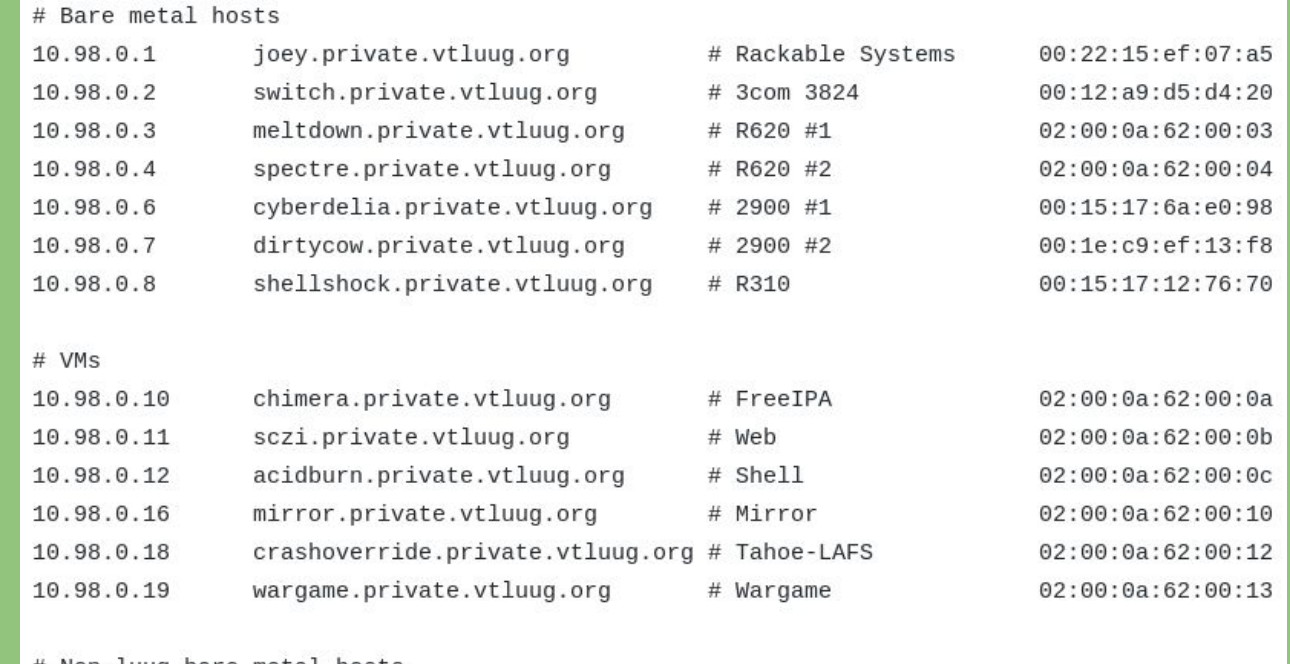

# Non-luug bare metal hosts 10.98.0.254

mjh.private.vtluug.org

# Mjh

00:30:48:7e:28:da

#### VMs

- Centos 7
	- chimera→ FreeIPA
- Ubuntu 18.04.3
	- $\circ$  Acidburn  $\rightarrow$  plain ol' shell server, email, irc bot
	- $\circ$  Sczi  $\rightarrow$  web server (wiki, website, etc), everything else

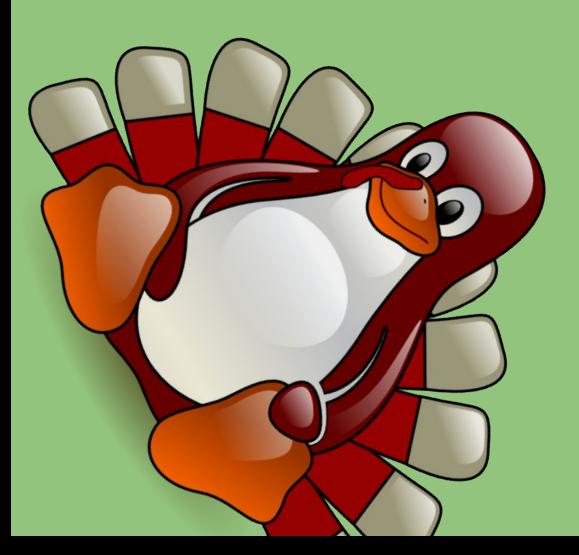

# How is all this stuff configured?

- Physical hosts & VMs:<https://github.com/vtluug/ansible>
- Networking scripts:<https://github.com/vtluug/scripts>
- Services:<https://github.com/vtluug/docker-manifests>
- Secrets: private git repo hosted on sczi
- DNS:<https://gandi.net>
- Want access? Ask in #vtluug-infra

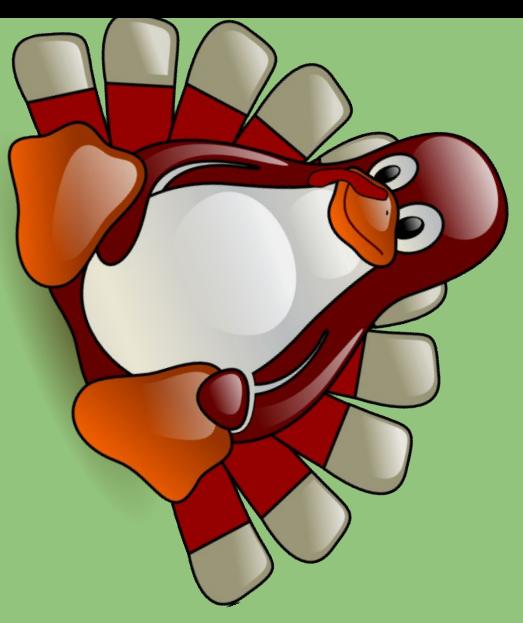

#### User Accounts - FreeIPA

- <https://chimera.vtluug.org/ipa/ui/>
	- Yes, it's self-signed TLS. Deal with it. FreeIPA does not like \*not\* using it's own certs.
- luugusers group: all luug users
- officers group: officers, have sudo and can add/remove users
- New homedirs are created every 30 mins

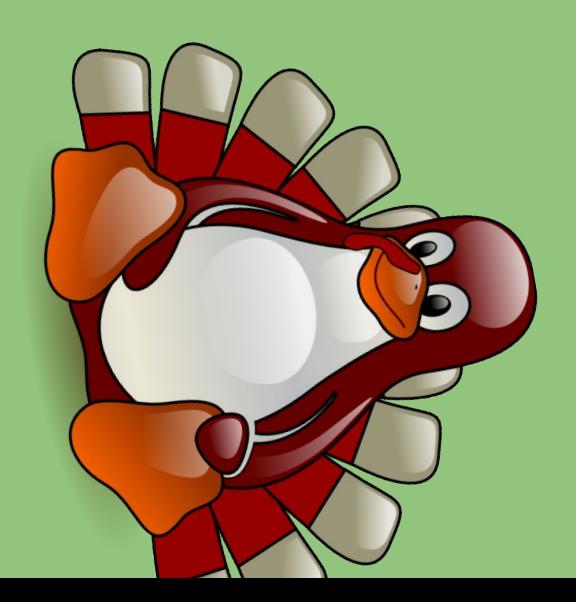

#### Docker services

- On sczi,<https://github.com/vtluug/docker-manifests>
- Nginx: only external HTTP service, forwards all connections to internal docker network
- wiki: mediawiki container, serves vtluug & gobblerpedia content
- vtluug-site: proxies<https://vtluug.github.io>
- dex: OIDC connector for use with LDAP backend
- hokieprivacy: serves https://hokieprivacy.org/
- pyqdb: serves<https://bash.vtluug.org>
- syncthing relay: see<https://relays.syncthing.net>
- class\_util: idk, ask pconte
- gitolite: private git repo hosting

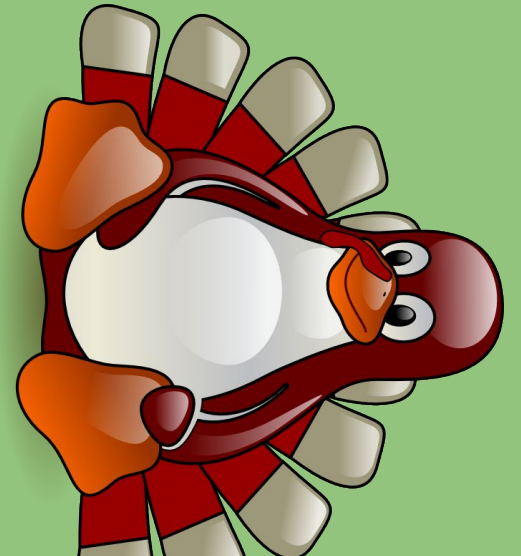

NFS

 $\overline{\phantom{a}}$ 

 $\overline{\phantom{a}}$ 

 $\overline{a}$ 

#### <https://github.com/vtluug/docker-manifests> cloned to /nfs/cistern/docker/apps

#### - http://vtluug.github.io/rtfm.txt

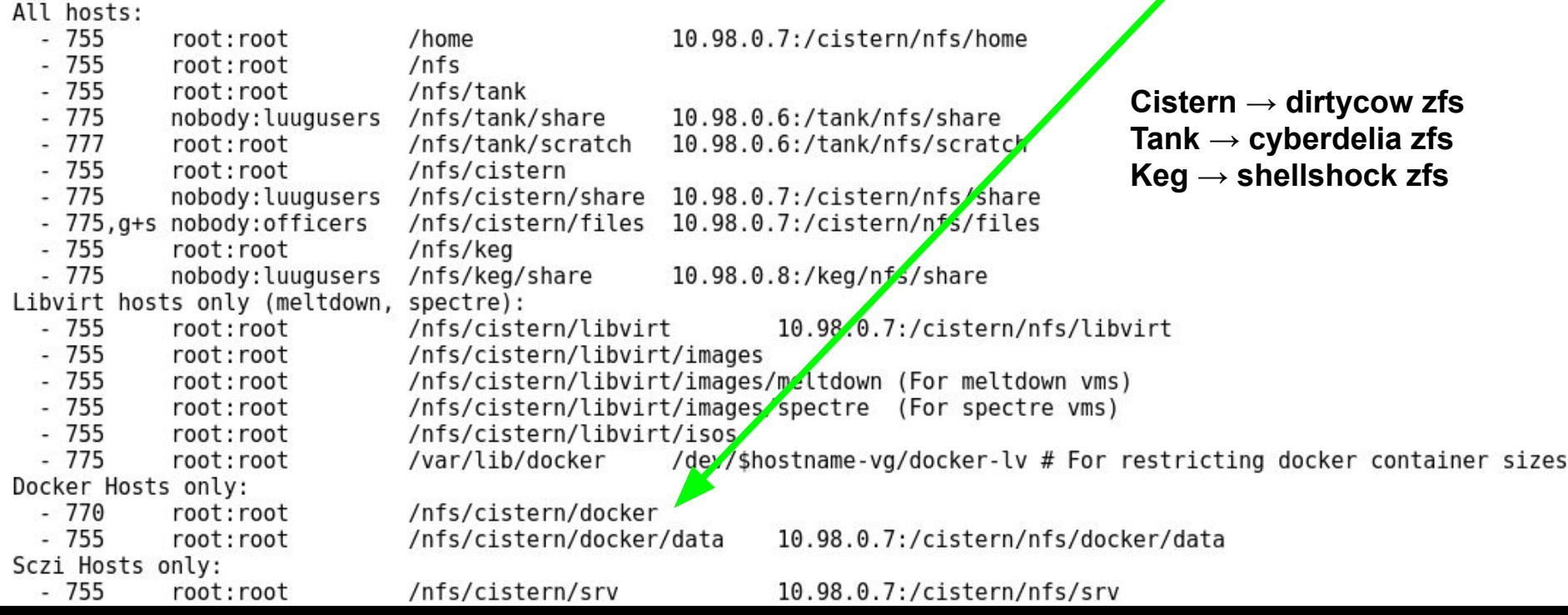

#### How do I host my react bitcoin miner wasm webapp on luug?

- 1. Make it run in a container
- 2. Example structure:

<https://github.com/vtluug/docker-manifests/tree/master/sczi/wiki>

- 3. Add a CNAME entry from WEBAPP.vtluug.org to sczi.vtluug.org
- 4. Add the domain to nginx config so it gets a TLS cert: [https://github.com/vtluug/docker-manifests/blob/master/sczi/nginx/docker-com](https://github.com/vtluug/docker-manifests/blob/master/sczi/nginx/docker-compose.yml) [pose.yml](https://github.com/vtluug/docker-manifests/blob/master/sczi/nginx/docker-compose.yml)
- 5. Add the nginx config to process the connection: <https://github.com/vtluug/docker-manifests/tree/master/sczi/nginx/site-confs>
- 6. PR to<https://github.com/vtluug/docker-manifests>

#### What to do?

- Something, anything, with spectre  $\rightarrow$  not in use and powerful
- **● Not** mine bitcoin, host linx/tor end node, or other stupid things
- Host irc bridge?
- Add more commands to the irc bot?
- Make sure backups work/do better backups?
- Update systems?
- Nextcloud?
- Mastodon?
- **ArchiveTeam Warrior?**
- More suggestions:<https://vtluug.org/services.html>

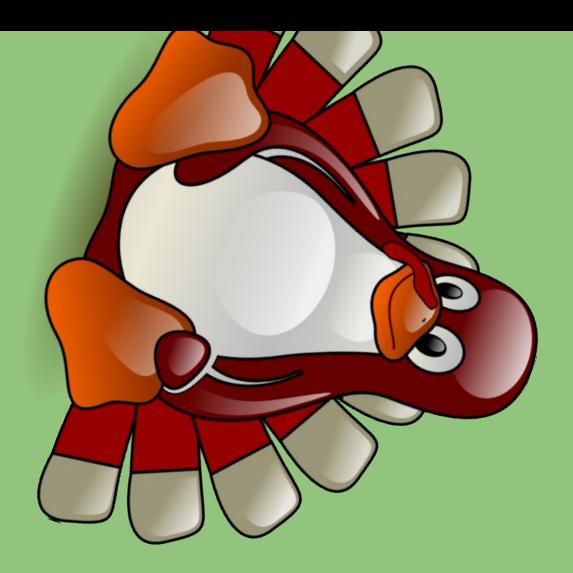

#### hacktoberfest

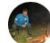

#### paulwalko commented 2 days ago · edited ·

- linx is dead (and therefore watchtower as well)
- funkwhale is dead (will open additional PR to remove all those files)
- · class util/dex/pyqdb had a couple minor typos
- · installfest-counter has been added
- · minor wiki update

 $\odot$ 

Verified nginx still starts & the website still works

**C** paulwalko added hacktoberfest hacktoberfest-accepted and removed hacktoberfest labels 2 days ago

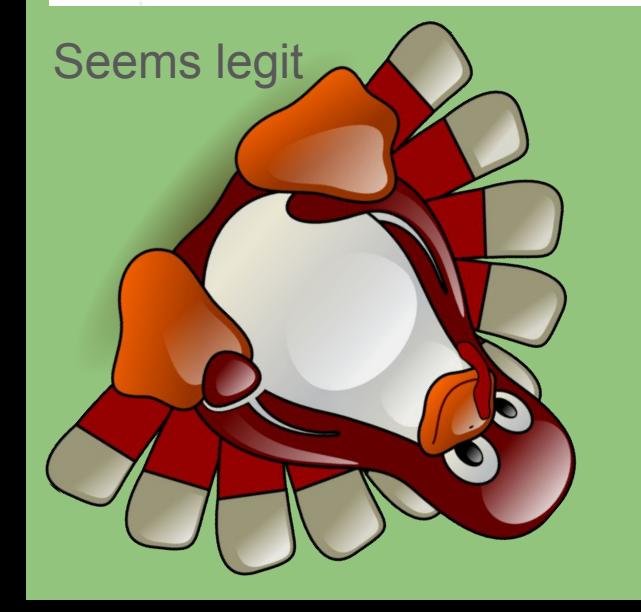

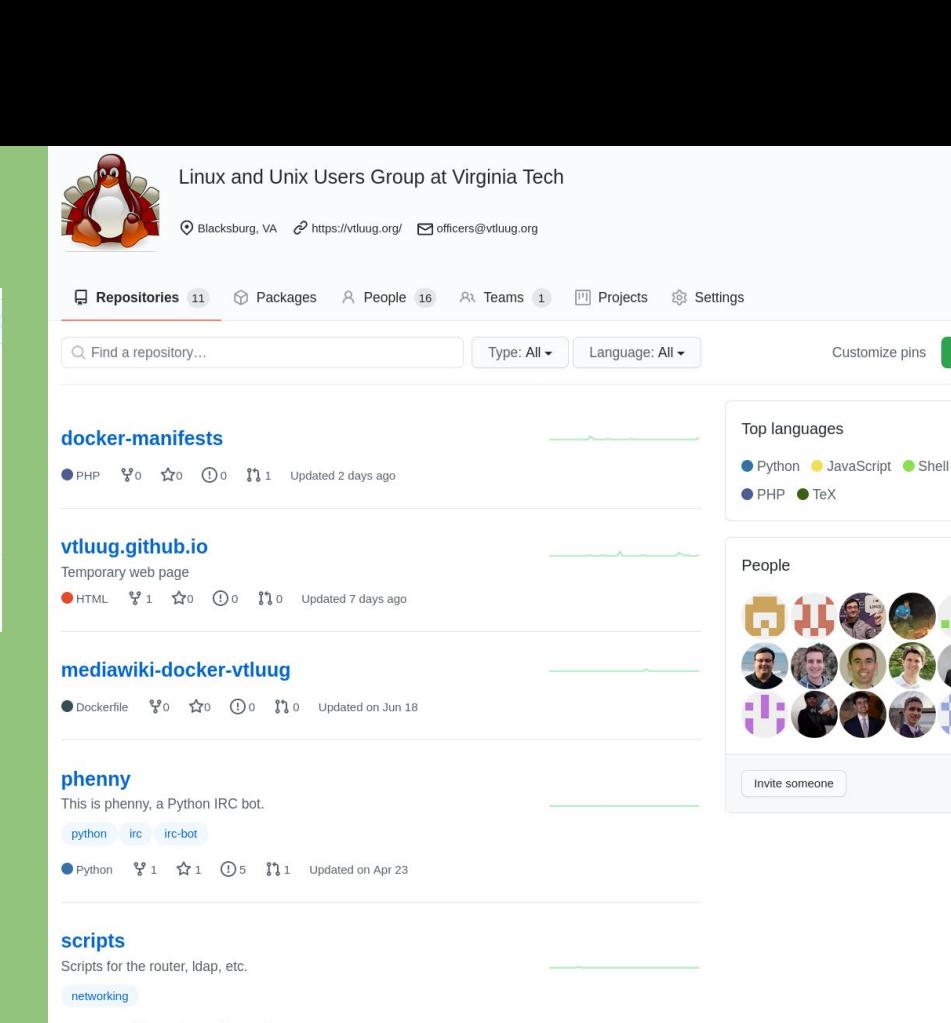

 $\Box$  New

 $16 >$ 

● Python ¥0 ☆1 ①1 】0 Updated on Jan 13

#### ansible

Ansible scripts for the things

ansible playbook

● Shell 电 MIT ¥0 ☆1 ① 0 】 0 Updated on Sep 9, 2019

## What happens if it all goes upside-down?

- **Cry**  $\bullet$
- http://vtluug.github.io/rtfm.txt  $\bullet$

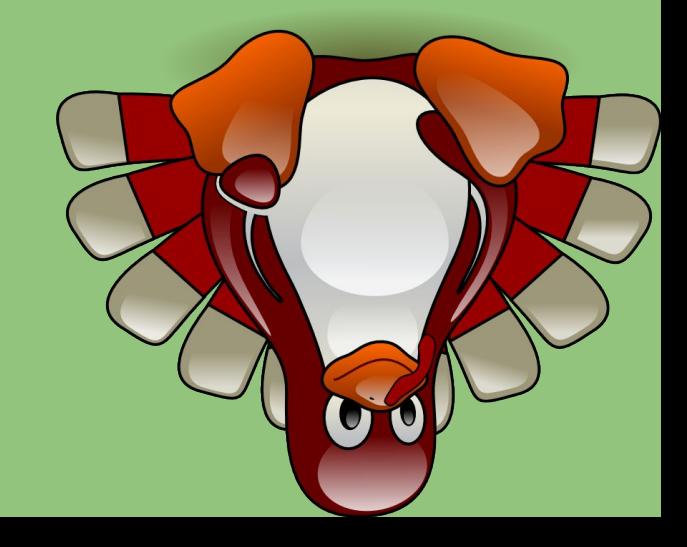